## Prescribed by DoD 4525.6-M

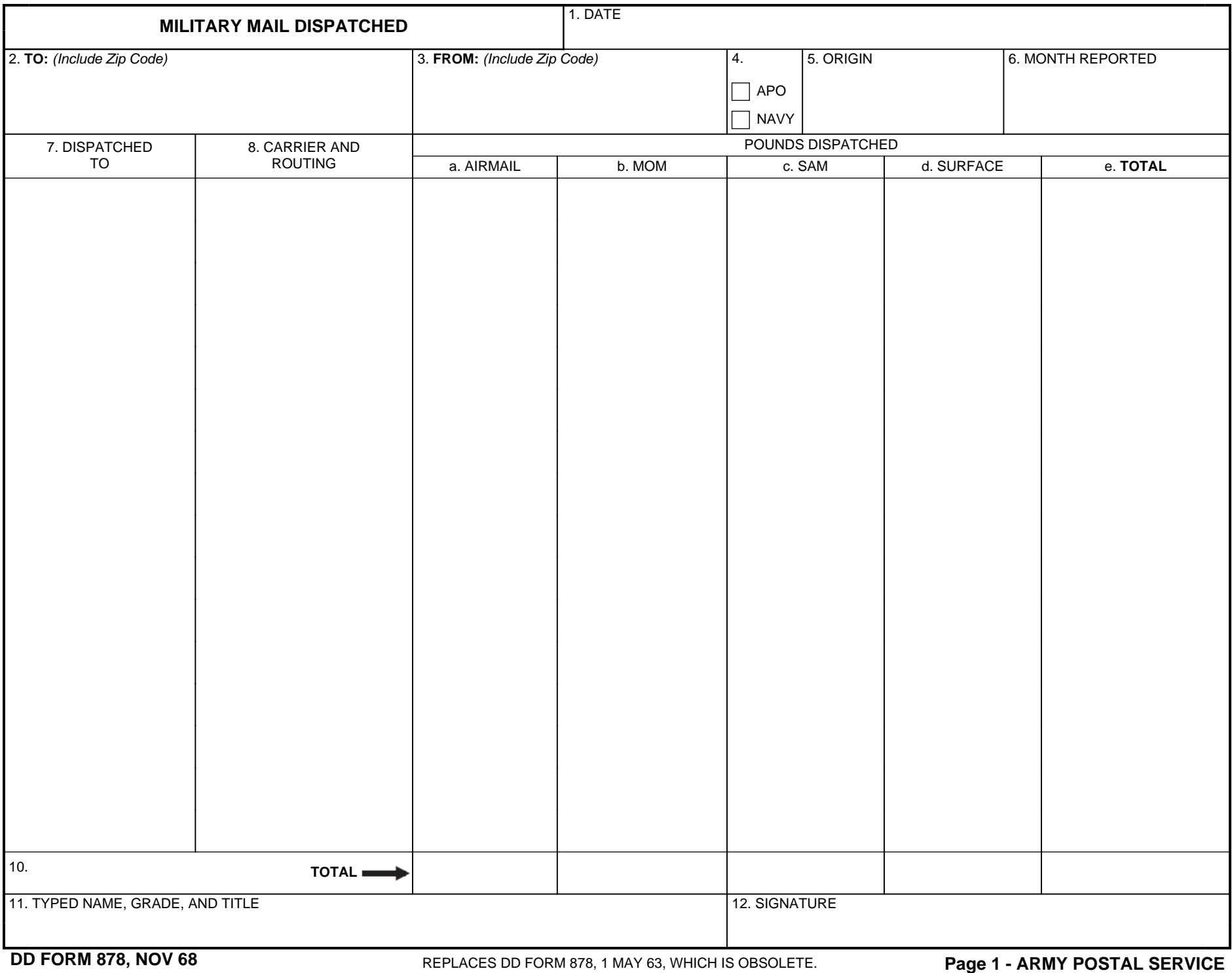

## Prescribed by DoD 4525.6-M

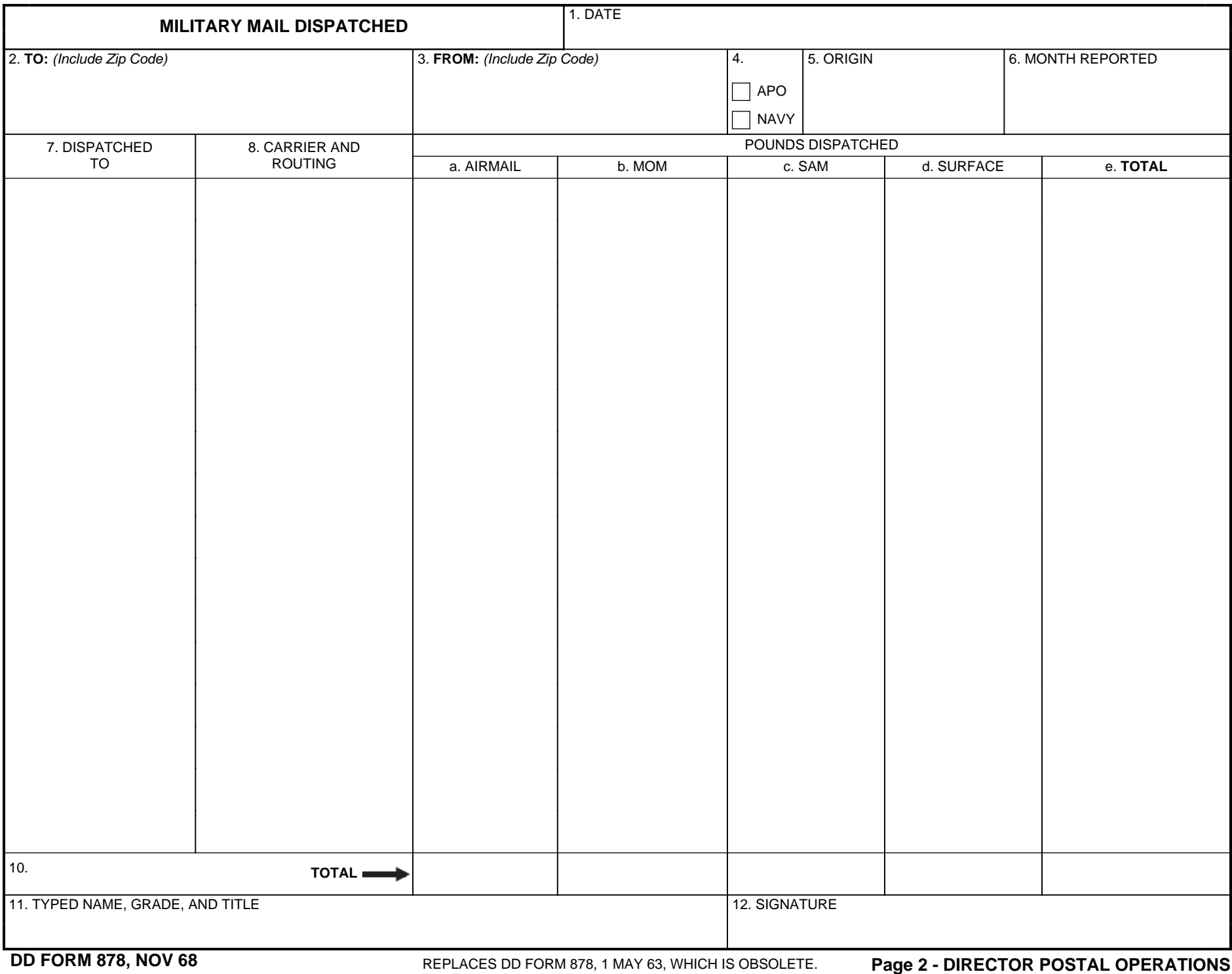

Reset

## Prescribed by DoD 4525.6-M

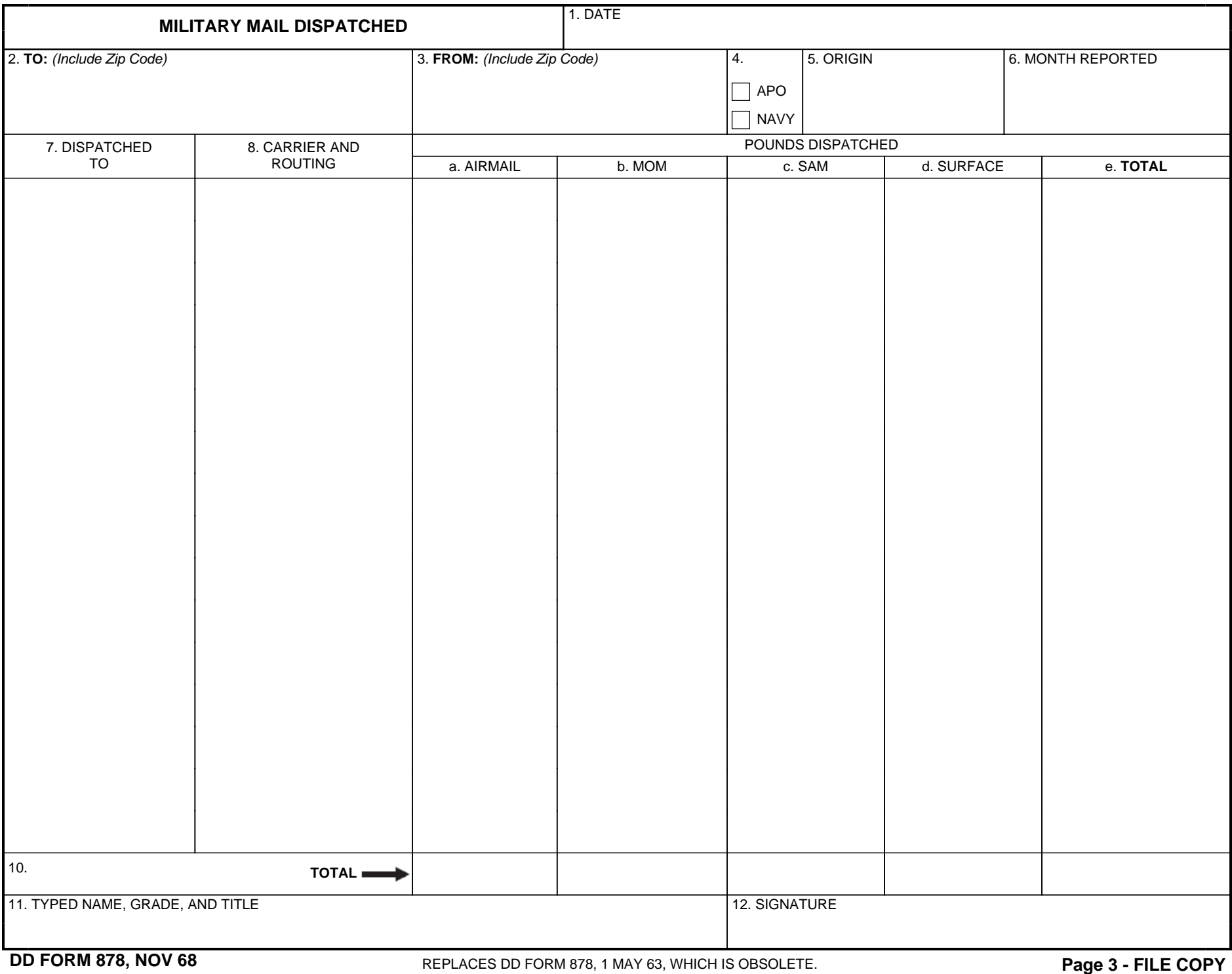